, tushu007.com

## $<<$ Visio 2002  $>>$

 $<<$ Visio 2002  $>>$ 

- 13 ISBN 9787810459426
- 10 ISBN 7810459422

出版时间:2002-6

页数:326

字数:402000

extended by PDF and the PDF

http://www.tushu007.com

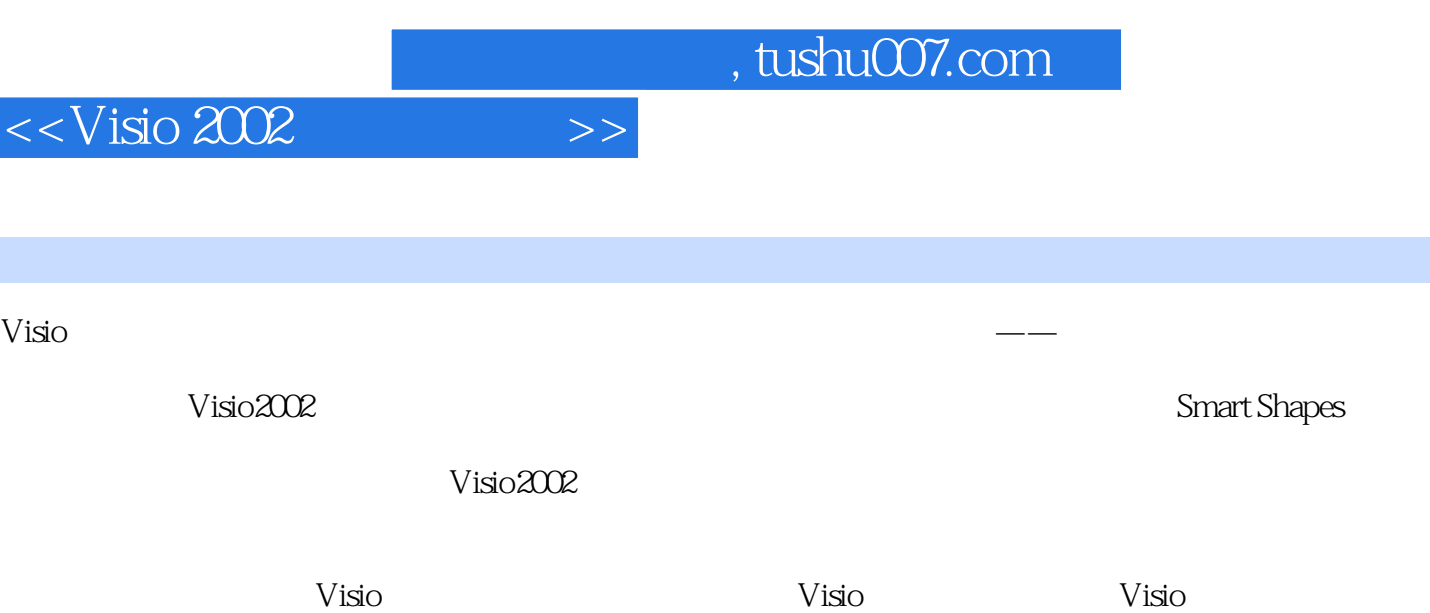

Visio2002

## $<isio 2002  $>>$$

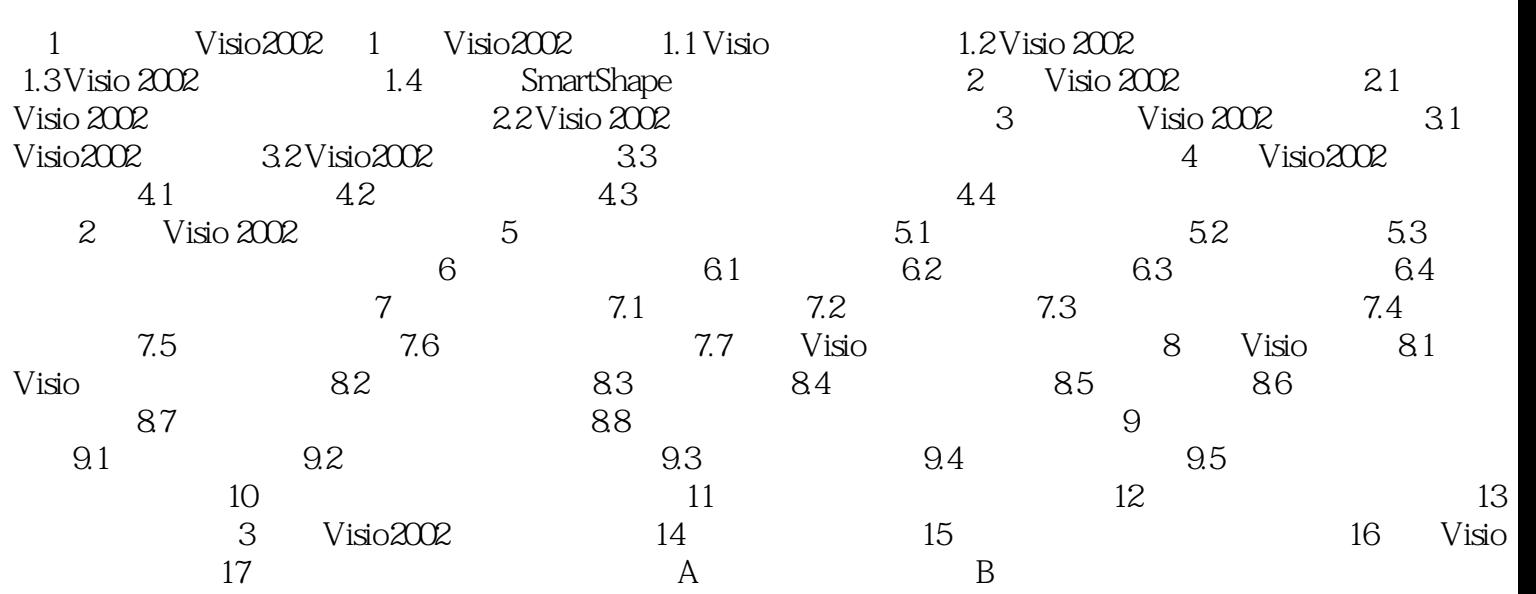

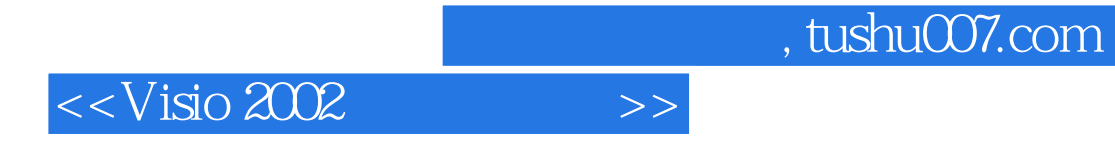

本站所提供下载的PDF图书仅提供预览和简介,请支持正版图书。

更多资源请访问:http://www.tushu007.com